# **QGIS Application - Bug report #469 WinQGIS: Cannot load gpx files**

*2006-12-18 07:29 AM - Redmine Admin*

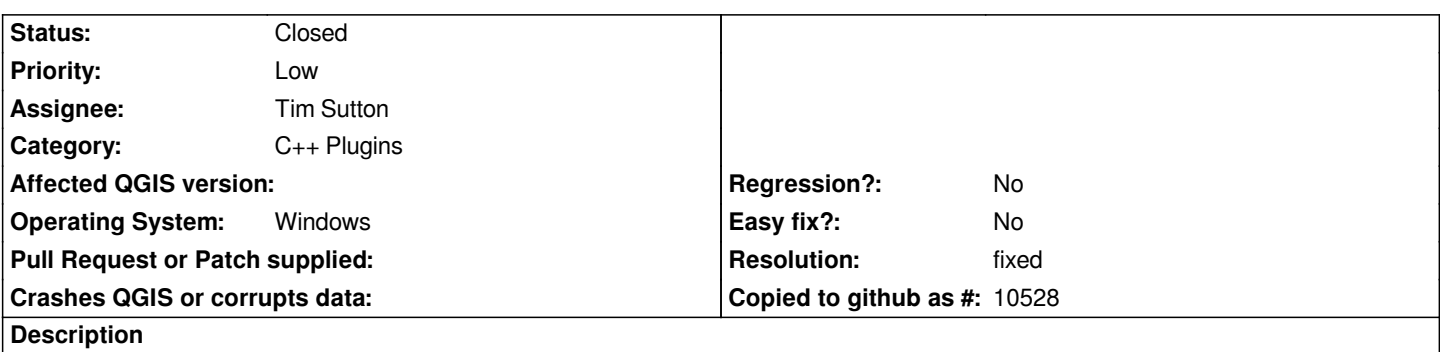

*In Windows: If I use the plugin GPS->Create a new gpx file it say to choose a path and a name for the .gpx file but when I choose it it say: The layer is not a valid layer and can not be added to the map*

### **History**

# **#1 - 2006-12-18 03:36 PM - Gavin Macaulay -**

*Qgis is creating the gpx file, but not loading it. It works under linux. The code that is probably failing involves reading the .gpx file using an XML parser (expat?). Perhaps the windows version of that is causing the problem?*

*In fact, the windows version won't load any of my .gpx files, while the linux version does.*

## **#2 - 2007-01-01 12:38 PM - Gavin Macaulay -**

*The problem seems to be that the gps provider dll is not present (but the gps plugin dll is).*

## **#3 - 2007-01-01 08:32 PM - Tim Sutton**

- *Resolution set to fixed*
- *Status changed from Open to Closed*

*Fixed in revision 6377*

#### **#4 - 2009-08-22 12:46 AM - Anonymous**

*Milestone Version 0.8 deleted*